# Э. ЭЛЕКТРОННАЯ ТЕХНИКА, РАДИОЭЛЕКТРОНИКА И СВЯЗЬ **Группа Э29**

**Изменение № 3 ГОСТ 27694—88 Микросхемы интегральные. Усилители низкой, промежуточной и высокой частоты. Методы измерения электрических параметров**

**Принято Межгосударственным Советом по стандартизации, метрологии и сертификации (протокол № 8 от 12.10.95)**

**Дата введения 1996—10—01**

За принятие проголосовали:

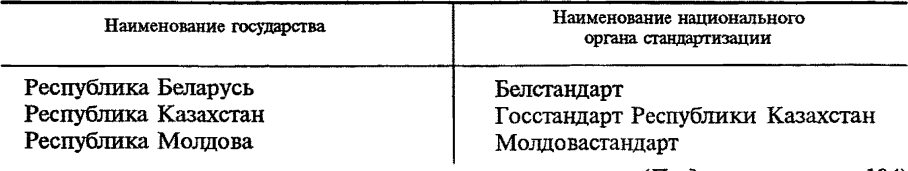

*(Продолжение см. с. 104)*

## *(Продолжение изменения М 3 к ГОСТ27694—88)*

*Продолжение*

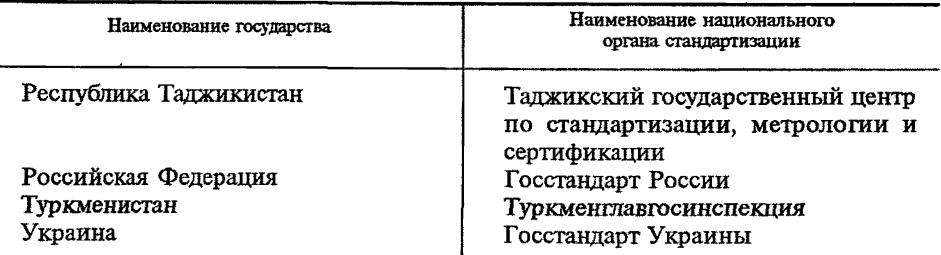

Стандарт дополнить разделами — 11, 12:

#### «11. Метод измерения выходной мощности

11.1. Метод применяют при измерении выходной мощности в диапазоне низких частот.

11.2. Аппаратура

11.2.1. Измерения следует проводить на измерительной установке, электрическая структурная схема которой приведена на черт. 16.

11.2.2. Генератор сигналов должен удовлетворять следующим требованиям:

установление и поллержание напряжения сигнала на вхоле микросхемы лолжно соответствовать ТУ на микросхемы конкретных типов:

погрешность установления частоты должна быть в пределах ±1 %; коэффициент гармоник не лолжен превышать 0.3 %.

11.2.3. Измерители переменного напряжения лолжны обеспечивать измерение напряжений с погрешностью в пределах ±5 %.

11.3. Подготовка к измерениям и их проведение

11.3.1. Напряжение питания микросхемы устанавливают равным указанному в ТУ на микросхемы конкретных типов.

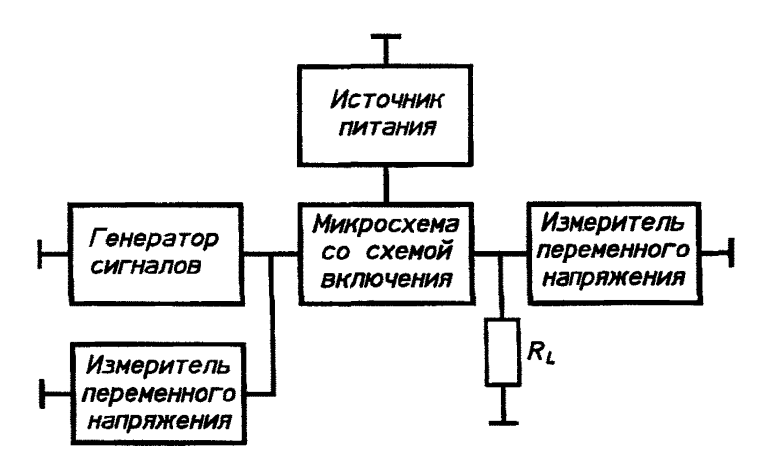

Черт. 16

11.3.2. На вход микросхемы подают сигнал, значение которого указано в ТУ на микросхемы конкретных типов.

11.3.3. Измерителем переменного напряжения измеряют выходное напряжение  $U_{\alpha}$  микросхемы в вольтах.

11.4. Обработка результатов

Выходную мощность в ваттах вычисляют по формуле

$$
P_0 = \frac{U_0^2}{R_L},
$$
\t(44)

где  $R_t$  — сопротивление нагрузки, Ом.

(Продолжение см. с. 106)

11.5. Показатели точности измерений

Показатели точности измерений выходной мощности должны соответствовать установленным в ТУ на микросхемы конкретных типов, при этом погрешность измерения с вероятностью 0.95 должна находиться в интервале  $\pm 20$  %.

Границы интервала, в которых с установленной вероятностью находится погрешность измерения, определяют по формулам, приведенным в приложении 12.

#### **12. М етод измерения коэффициента полезного действия**

12.1. Аппаратура

12.1.1. Измерение потребляемой мощности следует проводить на измерительной установке, электрическая структурная схема которой приведена на черт. 11.

12.1.2. Требования к аппаратуре при измерении потребляемой мощности — в соответствии с разд. 9.

12.1.3. Измерение выходной мощности следует проводить на измерительной установке, электрическая структурная схема которой приведена на черт. 16.

12.1.4. Требования к аппаратуре при измерении выходной мощности — в соответствии с разд. 11.

12.2. Подготовка к измерениям и их проведение

12.2.1. Потребляемую мощность измеряют в соответствии с разд. 9.

12.2.2. Выходную мощность измеряют в соответствии с разд. 11.

12.3. Обработка результатов

Коэффициент полезного действия вычисляют по формуле

$$
\eta = \frac{P_0}{P_{\text{cc}}},\tag{4m}
$$

где  $P_{\scriptscriptstyle{0}}$  — выходная мощность микросхемы, Вт;

— потребляемая мощность, Вт.

12.4. Показатели точности

Показатели точности измерения, коэффициента полезного действия должны соответствовать установленным в ТУ на микросхемы конкретных типов, при этом погрешность измерения с установленной вероятностью 0,95 должна находиться в интервале ±20 %.

Границы интервала, в которых с установленной вероятностью находится погрешность измерения, определяют по формулам, приведенным в приложении 13».

Стандарт дополнить приложениями — 12, 13:

*«ПРИЛОЖЕНИЕ 12 Справочное*

### РАСЧЕТ ПОКАЗАТЕЛЕЙ ТОЧНОСТИ ПРИ ИЗМЕРЕНИИ ВЫХОДНОЙ МОЩНОСТИ

Погрешность измерения выходной мощности  $\delta_r$  вычисляют по формуле

*(Продолжение см. с. 107)*

$$
\delta_{\Sigma} = \pm K_{\Sigma} \sqrt{2\sigma_1^2 + \sigma_2^2} \,, \tag{67}
$$

- где  $K_{\rm r}$  коэффициент, зависящий от закона распределения погрешности измерений и установленной вероятности  $P_x$ . Для равномерного закона распределения погрешности  $K_r = 1,65$  при  $\tilde{P}_r = 0,95$ .
	- $\sigma_1$  среднее квадратическое отклонение погрешности измерений выходного напряжения;
	- $\sigma_2$  среднее квадратическое отклонение действительного значения сопротивления нагрузки от номинального значения;
- σ<sub>1</sub> и σ<sub>2</sub> вычисляют по формулам:

$$
\sigma_1^2 = \left(\frac{\delta_1}{K_1}\right)^2 + \left(\frac{\delta_{1P}}{K_1}\right)^2 + \left(\frac{\delta_2}{K_1}\right)^2 + \left(\frac{\delta_3}{K_2}\right)^2 + a\left(\frac{\delta_4}{K_2}\right)^2; \tag{68}
$$

$$
\sigma_2^2 = \left(\frac{\delta_4}{K_2}\right)^2,\tag{69}
$$

- где $\delta_{\rm i}$  предел основной погрешности измерителя выходного напряжения;
	- $\delta_{1p}$  предел дополнительной погрешности измерения выходного напряжения, обусловленной несовпадением диапазона температур, в котором проводят измерения, с диапазоном температур, в котором определяют основную погрешность измерителя;
	- $\delta$ <sub>2</sub> предел дополнительной погрешности, обусловленной действием на измеритель выходного напряжения отклонения напряжения в сети питания;
	- $\boldsymbol{\delta}_\mathrm{i}$  предел погрешности установления и поддержания напряжения питания;
	- $\delta_i$  предельное отклонение действительного значения сопротивления нагрузки от номинального значения;
- $K_i$ ;  $K_i$  коэффициенты, зависящие от закона распределения частных погрешностей измерения. Для частной погрешности с равномерным законом рас-<br>пределения  $K_1 = 1, 73$ . Для частной погрешности с нормальным законом распределения  $K = 3,00$ ;
	- а коэффициент, отражающий влияние предельного отклонения действительного значения сопротивления нагрузки от номинального значения на погрешность измерения выходного напряжения. Определяется экспериментально для каждого типа микросхем или по зависимостям, приведенным в технических условиях на микросхемы конкретных типов.

ПРИЛОЖЕНИЕ 13 Справочное

### РАСЧЕТ ПОКАЗАТЕЛЕЙ ТОЧНОСТИ ПРИ ИЗМЕРЕНИИ КОЭФФИЦИЕНТА ПОЛЕЗНОГО ДЕЙСТВИЯ

Погрешность измерения коэффициента полезного действия  $\delta_r$  вычисляют по формуле

(Продолжение см. с. 108)

(Продолжение изменения № 3 к ГОСТ 27694-88)

$$
\delta_{\Sigma} = \pm \sqrt{\sigma_1^2 + \sigma_2^2} \,, \tag{70}
$$

- где  $\sigma_1$  среднее квадратическое отклонение погрешности измерения потребляемой мощности;
	- $\sigma_{\rm z}$  среднее квадратическое отклонение погрешности измерения выходной мощности.
	- $\sigma_1$  и  $\sigma_2$  вычисляют по формулам:

$$
\sigma_1^2 = \left(\frac{\delta_1}{K_1}\right)^2; \tag{71}
$$

$$
\sigma_2^2 = \left(\frac{\delta_2}{K_1}\right)^2,\tag{72}
$$

- где $\boldsymbol{\delta}_{1}$  погрешность измерения потребляемой мощности, определяется по приложению 10;
	- $\delta_1$  погрешность измерения выходной мощности, определяется по приложению 12:
	- $K_1$  коэффициент, зависящий от закона распределения частных погрешнос-<br>тей. Для частной погрешности с равномерным законом распределения  $K = 1,73.$

(ИУС № 7 1996 г.)